# Examcollection

<http://www.ipass4sure.com/examcollection.htm>

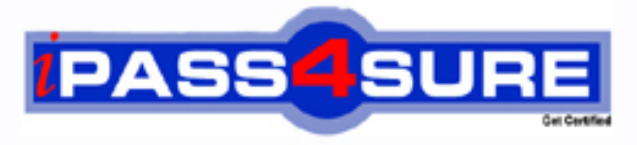

http://www.ipass4sure.com

# **9A0-128**

**ADOBE** Adobe Captivate 4 ACE

**http://www.ipass4sure.com/exams.asp?examcode=9A0-128**

**The 9A0-128 practice exam is written and formatted by Certified Senior IT Professionals working in today's prospering companies and data centers all over the world! The 9A0-128 Practice Test covers all the exam topics and objectives and will prepare you for success quickly and efficiently. The 9A0-128 exam is very challenging, but with our 9A0-128 questions and answers practice exam, you can feel confident in obtaining your success on the 9A0-128 exam on your FIRST TRY!**

**ADOBE 9A0-128 Exam Features**

- **Detailed questions and answers for 9A0-128 exam**
- **Try a demo before buying any ADOBE exam**
- **9A0-128 questions and answers, updated regularly**
- **Verified 9A0-128 answers by Experts and bear almost 100% accuracy**
- **9A0-128 tested and verified before publishing**
- **9A0-128 examcollection vce questions with exhibits**
- **9A0-128 same questions as real exam with multiple choice options**

**Acquiring ADOBE certifications are becoming a huge task in the field of I.T. More over these exams like 9A0-128 exam are now continuously updating and accepting this challenge is itself a task. This 9A0-128 test is an important part of ADOBE certifications. We have the resources to prepare you for this. The 9A0-128 exam is essential and core part of ADOBE certifications and once you clear the exam you will be able to solve the real life problems yourself.Want to take advantage of the Real 9A0-128 Test and save time and money while developing your skills to pass your ADOBE 9A0-128 Exam? Let us help you climb that ladder of success and pass your 9A0-128 now!**

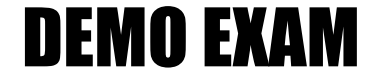

### For Full Version visit

<http://www.ipass4sure.com/allexams.asp>

#### **QUESTION:** 1

Which of the following buttons will allow you to select a color that will appear as the background if you publish your project as a full-screen EXE file?

A. Style B. HTML background color C. Color D. Texture

**Answer:** B

#### **QUESTION:** 2

You want to export project preferences. Which of the following files does contain preferences?

A. .flv B. .swf C. .cpr D. .mp3

#### **Answer:** C

#### **QUESTION:** 3

In which of the following modes does the Edit Timing option NOT work?

- A. Survey mode
- B. Sequence mode
- C. Question pools mode
- D. Random mode

#### **Answer:** C

#### **QUESTION:** 4

You have placed the zoom area on the second layer of the timeline. Now, where will the Zoom Destination Area dialog box appear?

B. On the top layer C. Will be disappeared D. Below all objects

#### **Answer:** B

#### **QUESTION:** 5

You are working on a Captivate project and you have inserted a text animation. You want to set the amount of time, in Flash frames, between the letters in animated text you specified to appear. Which of the following steps will you take to accomplish the task?

A. Select Change Font B. Set Display for (time) C. Set Transparency D. Set the Delay (frames) options

#### **Answer:** D

#### **QUESTION:** 6

Using recording settings from the Recordings category of the Preferences dialog box which of the following objects can you hide? Each correct answer represents a part of the solution. Choose all that apply.

A. Recording window B. System tray icon C. Desktop D. Task icon

#### **Answer:** A, B, D

#### **QUESTION:** 7

Which of the following properties can you set from the Skin menu settings dialog box? Each correct answer represents a complete solution. Choose all that apply.

A. Menu font B. Menu color C. Position D. Aspect ratio

#### **Answer:** A, B, C

#### **QUESTION:** 8

Which of the following statements is true about importing and exporting text captions?

A. If you export text captions to a DOC file, that DOC file cannot be imported back to the original project.

B. If you export text captions to a DOC file, that DOC file can only be imported back to the original project.

C. If you export text captions to a DOC file, that DOC file automatically adjusts its resolution according to the project.

D. If you export text captions to a DOC file, that DOC file cannot be re-edited.

#### **Answer:** B

#### **QUESTION:** 9

You want to maintain the height-to-width ratio of a highlight box during a resize. Which of the following options will you select?

A. Constrain proportion B. Adjust ratio C. Fill outer area D. Link height and width

**Answer:** A

#### **QUESTION:** 10

You want to insert a rollover slidelet into a slide. You want that the slidelet continues to be displayed even when you move the mouse away from the rollover slidelet area. Which of the following options will you select in the Rollover slidelet properties dialog box?

A. Stick Slidelet B. Fill Transparency C. Navigate D. Show Border

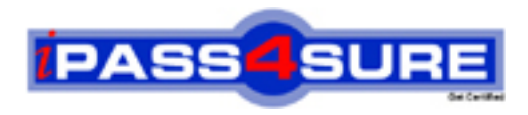

## **Pass4sure Certification Exam Features;**

- Pass4sure offers over **2500** Certification exams for professionals.
- More than **98,800** Satisfied Customers Worldwide.
- Average **99.8%** Success Rate.
- Over **120** Global Certification Vendors Covered.
- Services of Professional & Certified Experts available via support.
- Free 90 days updates to match real exam scenarios.
- Instant Download Access! No Setup required.
- Price as low as \$19, which is 80% more cost effective than others.
- Verified answers researched by industry experts.
- Study Material **updated** on regular basis.
- Questions / Answers are downloadable in **PDF** format.
- Mobile Device Supported (Android, iPhone, iPod, iPad)
- No authorization code required to open exam.
- **Portable** anywhere.
- *Guaranteed Success*.
- **Fast, helpful support 24x7.**

View list of All certification exams offered; http://www.ipass4sure[.com/allexams.as](http://www.ipass4sure.com/allexams.asp)p

View list of All Study Guides (SG); http://www.ipass4sure[.com/study-guides.asp](http://www.ipass4sure.com/study-guides.asp)

View list of All Audio Exams (AE); http://www.ipass4sure[.com/audio-exams.asp](http://www.ipass4sure.com/audio-exams.asp)

Download Any Certication Exam DEMO. http://www.ipass4sure[.com/samples.asp](http://www.ipass4sure.com/samples.asp)

To purchase Full version of exam click below; [http://www.](http://www.ipass4sure.com/allexams.asp)ipass4sure.com/allexams.asp

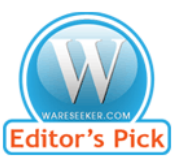

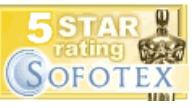

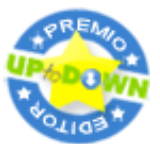

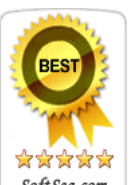

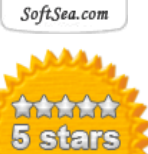

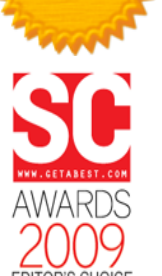

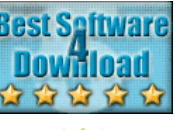

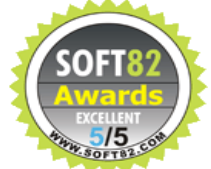

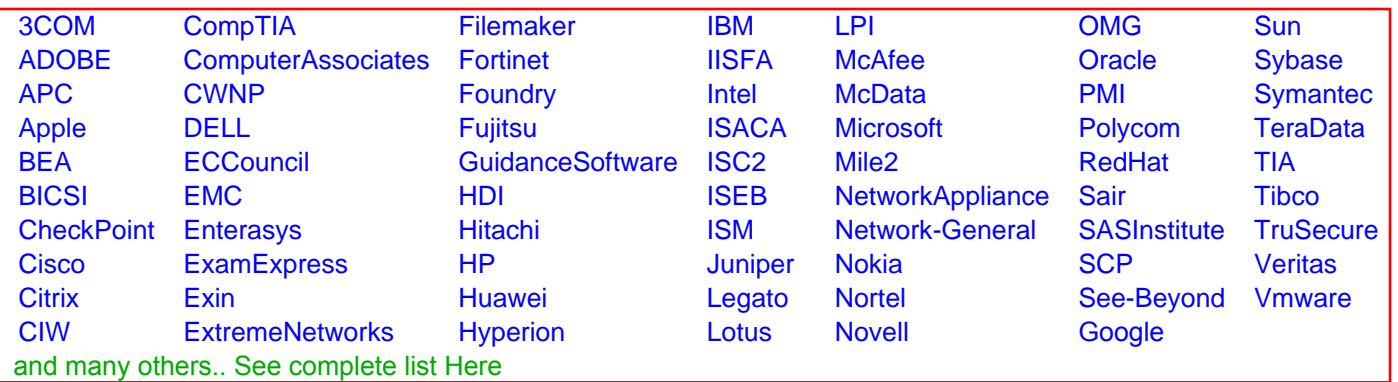

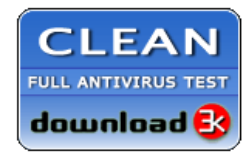

**Editor's Review EXCELLENT** 含含含含 SOFTPEDIA<sup>®</sup>

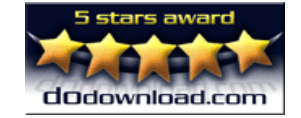

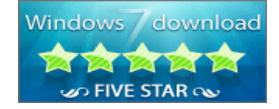

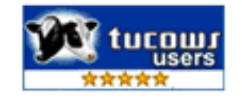